Intitulé du Master : Aménagement des villes Semestre : trois (03) Intitulé de l'UE : Réseau des métropoles méditerranéennes Intitulé de la matière : Crédits : 6 Coefficients: 3

 $P_5 = 12 - 1341 - 16$ <br>Pc 124 130 Objectifs de l'enseignement (Décrire ce que l'étudiant est censé avoir acquis comme compétences après le succés à cette matière - maximum 3 lignes).  $132139$ Cette unité d'enseignement permettra aux étudiants de changer d'échelle de réflexion et d'intervention : ceux-ci passent du local au global, du micro au macro  $132-$ 

Connaissances préalables recommandées (descriptif succinct des connaissances requises pour pouvoir suivre cet enseignement - Maximum 2 lignes).

Pour pouvoir suivre cette unité, l'étudiant devra acquérir des connaissances de trois unités d'enseignement fondamental (UEF2, UEF3 du S1, et UEF2 du S2) puis deux unités d'enseignement découvert (UED1 et UED3 du S1)

Contenu de la matière (indiquer obligatoirement le contenu détaillé du programme en présentiel et du travail personnel)

- Définition et typologie des métropoles
- Métropole et réseau urbain : unipolaire, bipolaire, multipolaire
- Fonctions des métropoles : économique, politique, complexe, fonctions majeures
- Polarisation et centralité métropolitaine
- Dynamique métropolitaine et flux
- Notion de métropole en Algérie (échelle nationale, échelle régionale) Les métropoles méditerranéennes

#### Mode d'évaluation : Examen

#### Références (Livres et polycopiés, sites internet, etc),

Ascher F: metapolis ou l'avenir des villes. Editions O.Jacob, Paris, 1995,346pages Chater K et Escallier R : villes et solidarités en Méditerranée. Les cahiers de la Méditerranée, n°51 et 52 (169 et 161 pages), 2001, Nice, CID, Paris.

Escallier, R : les villes intermédiaires en Méditerranée, Les cahiers de la Méditerranée, n°63 (211 pages), 1995, Nice, CID, Paris.

Burgel G : Athènes contemporaine : force du politique, puissance du social (pp 611-627) dans mégapoles méditerranéennes. Maisonneuve et larose, MMSH et école française de Rome, 1071pages.

Brice C : Rome à la fin du XIX siècle : une mégapole patrimoniale (pp360-375) dans mégapoles méditerranéennes. Maisonneuve et larose, MMSH et école française de Rome. 1071pages.

Safar Zitoun M: Alger ou la recomposition d'une métropole. La pensée du midi, 2000, pp 30-35

Thisse JF et Van Ypersale T ; métropoles et concurrence territoriale. In Economie et Statistique n° 326-327, 1999, 6/7

Etablissement Université Constantine 1 Année universitaire : 2017/2018

Intitule du master ville, dynamique spatiale et gestion

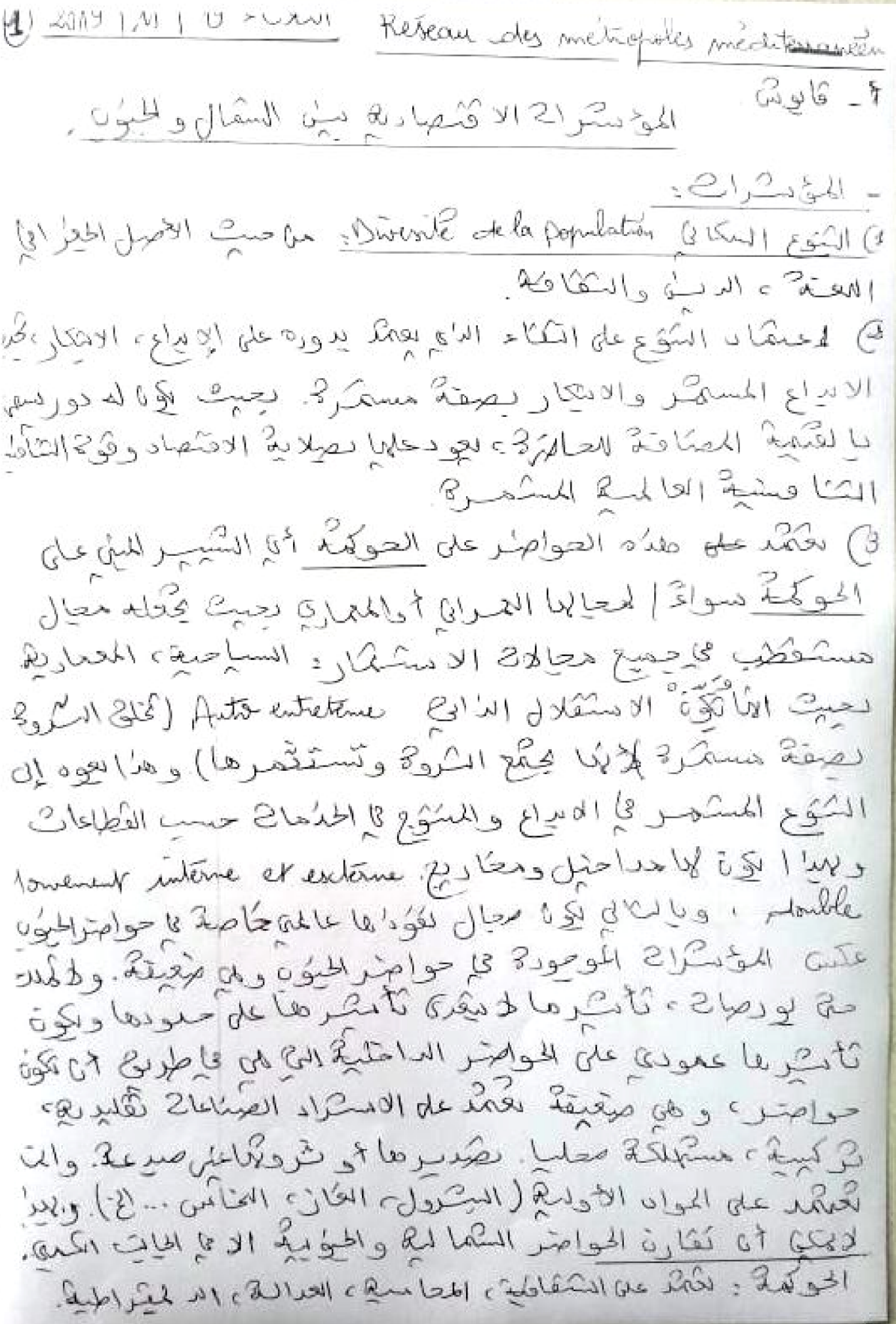

 $\mathbb{C}^{\cup}$  ) . والمحقى والحيزع لمزكملا الاراد وبالشامسكية والميادرة عكامكم معارفه - lonenente - مخالجزائر بعد دسکر 489 الدی عنع لمجان الاسکل والقالی، و 2 تکل د الملكة الخاصة . يت قدَّم اله نكسكان السَّمَالي والحيوُرِّ. - المشقو الحيا الذي له علا رز به مسكيلة ، استراشيد بالمش ثككير سوقىء له يوص تكان مسمَّ. عكاصر الله ت المحاديد - العلم ، - الحجوج - الله يواج - في لله الطيارة  $169183 - 1$ lung  $18181$ - ماكال : ورُدِسًا عِيدُ ما المِكارات اقْتُصِادِيا كَامِكْ يُبِيعُ حَظِرَاتِهَا. متا الدها الفؤية عتمدها تكمار افتئصاديا نقوم يبهج عقاداتكاى ليع المطلاح اللوافي وكالمهدى ووستة العاريل مرة وود علم كله تستنه له هذه الأموال في القوة العلمية، في المعالى الهج النا نوككتولوي إ الكنولوجية الدقيقة) ، المعالى اللهامي (Satellite) كاللوكور المحافظ معادرة من الله لكن الثارة الكبير دخ حواص النسال والمنوه. ت ذكر رحمت الدين العلمي الدين الدين المؤاطفة العقلية في معال الاستكمار بالسكر الكه العلمية عن كالسوق العلكلية العلما

le 26/11/19 /es réseaux des aires Metropolitaires d'acte الحصى للصادر الممكن وكالمحلم المهكيكة. - a STP. Cent reserves. Facchook = Antales. Les reserves Scientifiques. alied led le à 120 compart de mas en 1207 (20. العقارب الملاك المولة (الملاك عامة) والملاك الملاكة (Perma ) Explo c Projet unbain الفالو ه Le Mer est un entrepenement Mèr  $F_{\text{total}}H$  $2$  did  $2^2$ اللكل  $\sqrt{1}$  know  $10L + 11H$ طلما محصوله : ذلك المعا المحاسب المعجم والمدام cus life job called SWAT selfed B SWAT il a une stratégie - ineversible et de projet inbain ds le Hand et le Soft. Mest epublished de Pacto - 2000 a consumer الآ كَمِيْتُ الْمُسْرِقِ مِسْكِ مِعَايِبِ الْجُودَى الوَشْ).<br>=> كانت الحكمية الحصرى حدث موالودم. le projet unhant de fait par des spécialits qui aut - الفكار الم في المواسس عاصد المكان عامل عن هي الملاقة

Iblate of Col abject - CIll Somethe Las géomoto Gute Child Seulin par c'estoire de cherc<br>La Métropole e suite par sur pope sières par élle la Ketropole aller par la concurrentión de 84 sa polarisation et le réseau de la polariste 15 Adding & which Healt Highway do dis with ch (3) della sense dillo de la la huberto of dislus catalo 18 juil 60 days الما تحصي من المستكر المتكسب تحتويها معدَّد الحواصر les / 5 det for Punch Arc 150 6 / 621  $1552 - 304 - 104 - 104 - 104$ ( المعقد لذية من الاحتفال عضها الصناعية الكافية عية الالداع والالتكار للسهر

والدابخ وبعدا بخ دحول أموال بككافة ، المي عاد لى المعاملة على أحد المعامل المراجع المحدد المحدد المحدد المحدد المحدد المحدد المحدد المحدد المحدد المحدد المحدد  $|a\omega_1|_C \leq |b\omega_1|_C \leq |b\omega_1|_C \leq |f\omega_1|_C \leq |a\omega_1|_C \leq |a\omega_1|_C$ 14 Miles Contras miles miles 14 Miles هالخفق دول فل المحر الملكوسط (سلابيء للكونا) 4 6 6 9 10 6 2 4 4 5 6 7 8 2 10 2 10 11 des esseries d'autres de la 19 25 148 15 15 250 2500 250 16 17 21 21 21 240 240 450 450 1240 240 240 Tested 1061-210 With 12 July 2016 

le 03/12/2019 La Polovisation et la lentialité Rue<br>3 dine<br>Jones metropolitanie Antie & une lentable 4 les relating entre extrabination et intéralisat Le Cher Polonisation = lenticité الاستقار هوأكم يتكصر للا سكفكا في الحاصر 8. معانون Chialiff Bar 1 315 tentiable c'est le fait puit d'une distretion par l'investissement CISBSport Gds We Realed 1 Cold 20 16 Line 2010 Change of la preath ١٥١ لاستكلات عا [ الاسلامكلات محوة فكحدة كنامس على المحلصر الاسلسل المولى المحامز هوجفية المتمطى فالاسام الأي مكث متها مكام عرافي مستعمله out 3 for 25 with a million of the court of the color صعابها حال المسكِّ كان الموطئ المحدِّث المحدِّث العالمين المحدِّث المحدِّث المحدِّث المحدِّث المحدِّ بالهي تركيب المشتر عا حواصل (مستعال وستكفف الحواصل الحياء وكانا)<br>كما بها لتهوين المستعار المستعمل المحمد المتعلومات المحمد المحمد المحمد المحمد المحمد المحمد المحمد المحمد الم لصلى المستحدث المكتبة والمتعاطية الماكنة للموارد المنافس تسول والمردعا Germany 8 July 1's air 1's act 1's de - majeur 1018 Res 100 iso with a fait of the control Mary may a really car and you فيكره وتلابه كوالم المحاكمتان المحاكمة بالمحاكمة المحاكمة المحلية المحاكمة المحاكمة المحاكمة المحاكمة المحاكمة 61 المحدى الحاصلة من كون موكر له لمعالى الماصل فى مدة لمكركة بعد الوعات المفكدة بمحاف المستك كالمحافظ المستعمل المستعمر المستعمل المستعمل المحام بالمحادث المطالقك الادادية احتكارته حجمدكم بلا الحواصر فالخنوع مربعية وبالمكالي وعلم بما مق الوطائف المحده الحواجر في الحكوم. وبالمكامل تعب لحاضر الحيوم الاختكارالعادية كم الله ل جند الكمير في الكمياني الاقتصادي تعاملاً أسلساً على all The leho et a bits Einbl dall entratile = variable de recherche qui bien ladempéritive et cela cher du éréaliste la créative qui fait la différence entre les Métopoles du Nad et belles de Jud. De éritative = la polarisation

 $4562$  changed and  $725$  to the south of the deal 6'S a la la la la lige est de Standard Change Change and de Ste But (b) (b) Lilly ell en Stalket diestille CBD to Regard and die The filed ( will call a did a filler with به لما مروض انشاء ملكز به عملالح هش انقاق الما ها ما م متكفيل دى هو الحارث ألا مساسى لات the follow who was dien a just a do Cultile bug a different des de l'est بالتعادل الخارج المحاكم المتعارف المتعارف المحاكم المتعارض المحاكم المتعارض المتعارض المتعارض المتعارض المتعارض<br>المسابق المتعارض المحاكم المتعارض المتعارض المتعارض المتعارض المتعارض المسابق المتعارض المتعارض المتعارض المت Gbofflit wie dercac Quicke carles

Le  $M/M9$ 5 eye Stanle La dynamique Métropolitaire. La dynamique métropolitaine est flux A FOW, SOUT 350 4 4 4 2 2 2 2 1 2 1 2 4 1 2 5 7 A form Hennes<br>So lie of descriptions experience  $-2.14.24.24$ به الله عنه الشري.<br>ما استقطى من الشهال كالله ها 2 المسكر المسار بهالمائه who was started to a proffessional set one La Métropole sieu pas me fait pas des choix parreport au conten, religion, race elle à le choise capacité des gens (Selites). - La Ville vivre par s التقديح العلمه مصطور يطرع عالية فاستال فحقه  $1831 + 1621 = 1628$ لمح الذي يا منطلق المفتحات لاتد يطبعه المامرة إما تقع لكم لكم المسكر في بالمحمداتِ الأموال والحلوة في صلاةٍ تام على المحكم المحمد المحمد المحكم المحمد المحمد المحمد المحمد المحمد المحمد المحمد المحمد المحمد المحمد المح<br>المحامدة على المحمد المحمد المحمد المحمد المحمد المحمد المحمد المحمد المحمد المحمد المحمد المحمد المحمد المحمد CD & 50 DA/ Halitant. arenchapeau d'instru loi y - lois se loi de decembrication a deve la certainete de ad

BLUS 24 1-100 144 60 144 160 246 246 6675 212 (inace line cane de l'éve d'autre The finding there I don't be didn't the المسكون طوالتزاهة والشكا عكو الكمة ودرا الأدى Willy Golf Ban July Card State معاقبق الاستثمار وبالمكاتي بأعج الانتصاد والدوطارد بماء الأموالي الى استشفرة فا صامتر المستكان WEDON & THANK LA LU ELECTION  $f_0(x) = 11215, \frac{1}{6}6562$   $|10-100|$   $\frac{1}{2}5-\frac{1}{2}65|00|$ Ling de La Bother de la Charles estable WWS 26 Wind 24 266 3) / wind of child Had! 1 dual bulla 12 legislal des 60 المحتولة المعادلة المحتمر المحتمر المحتمر المحتمر المحتمر المحتمر المحتمر المحتمر المحتمر المحتمر المحتمر المحت<br>المحتمر المحتمر المحتمر المحتمر المحتمر المحتمر المحتمر المحتمر المحتمر المحتمر المحتمر المحتمر المحتمر المحت 142 00 S pulleds File Mi 00 S pulled 4 10  $16$ - elga Hardle et 2019) رفعا بكر الالسقكال: بالمطار (2) معط وسائل المعك داخل بكتابي الهصري) -المن وهدد للسلف المركز والأسلام على من مال المعادلة المحدد المحدد المحدودة Walkstral

30 dispola above enon evan 2000-(7)  $360$ Watchelland Rib at Lang J Verals clips Golas distributions. Economie enculaires الأمراد من مغتلك الأعرافي الدرابانا والهبكاني مهمله للهالكم وأستح المستوجب والمنابي  $-2448$ Service of 18 apple de 2 de la 21 de 121 avril F, 65, It acked miller Tres 2 ple out sin التاتج المدما بالانبالي.<br>عمارتحية معدل السفالة مريكة عالى المرحمة لله على المحدث المدينة.  $110\sqrt{3}$  21)  $H_0V_0/V_0/L_0$ الدستكار فمستكنة أرهدتني موهستيرغ بهاجمرتورمة بالإنكيان والأمه المساه Sille BERL date alle Holpe de la partir a la de la della -elgisland

Le 17/12/19 Gonefinement (531) shows put your sixt ولاد الكون اقتصاد الحاصرة دائرى من منظلا العالم.<br>ولا لغاته نفعل لحاصرة الى مكانة فالمده. حاصرة مدريد - موسكو - حاصرة مللانو.<br>هلة مة . هلكوم الحاصرة ؟ اله L'hérarchie de l'armature intractive 8500 glas Law + 6361 finds of 4 430 100 = 49999 Few Sun 11 21 كاصرديول اطويركي ولسى By The C 10000 بحد 4969 رخول 8013104201 السسكى الطر المتحاول without least  $1620$ dlate balance لأسلس المطاحل لأسل Guns N36 2 Vite  $141526846$ الدين الملك المعادية في المحادث المحادث المحادث المحادث المحادث المحادث المحادث المحادث المحادث المحادث المحاد du Zo & MGI & By found  $0 - \sqrt{2200}$  $\mathbb{E}[\mathbb{Q}_{\mathcal{C}}] = \mathbb{E}[\mathbb{Q}_{\mathcal{C}}] = \mathbb{E}[\mathbb{Q}_{\mathcal{C}}] = \mathbb{E}[\mathbb{Q}_{\mathcal{C}}] = \mathbb{E}[\mathbb{Q}_{\mathcal{C}}] = \mathbb{E}[\mathbb{Q}_{\mathcal{C}}]$ طراكى التشكاء Not de partir. ATTOMS. E AFOM الدست ك 29 في الم الى المريض المدينة المتحد على الحركز المح كالمدينة 1 4 pol et snapel August كالمحال (العرُّمي) المدد سكر أحمد تعالم من عليه ما محمد على جلاله على المحال المحمد الم (- Cinnal) < 201 pd / 3/2/2/1

المكونول فاللحرائر وهز دواطر دالمحطالالسا 8,16 Aland Gulf 3 (Sold to 4 0) 18 200 Que 46 59 3 5 ft 6 40 23 ولها بوعيراني مرج لايعتص المؤاسية الكرك TS WOLLEN et a wall full fully 14 Je 14 Milion de dé 21 de centre 45 الساسة كمقر الركاسة (بحدَّما 2 العليا) وكالدة (e), tenty but we let the probability of the display energy stadily I have a composition of the CS like the stand to stay and every لأو من و الحامق تكسين علا مرة يسوع اطبع المارية ولللناي كما أن الشكالم الاقتصادة كلاهو لتتناط<br>بعدة على نصرية المشالح الأوليك واسكراء كالملوك الخسارة<br>كالدولة والعدّ أمّا كما أن تكهن المولئ بسيطوع ها بعدهما بلى المنكور بع لعواد الاستراد على الحال لوظى المكاليل والمستعلم بداشا المكتور المحدودين بالكالوطير  $-5412-$ المقتاع في الان الات على موسيلة التأمين وذلك ليتوج ومقدستك الهراشة والمعارفة:<br>معادلة في مع المنه المعارب القلسة العاكمة. 

معلى لة تعلى كارى الاستقال.<br>الماجها لم كلكة له مجادلك ربا لك سبب ككل  $147212$  4-2 )  $12922$  12 )  $12922$  12 12 12 ) Ship de Composition des 2 billets des 1998 فك في من الماسكر و هرار له عي العنام و التو<br>منابع الماسكر العالمية كاصد حي من العنام الماسكر<br>المتوجدة الماسكر المتوجد المتوجد المتوجد المستعمر  $1624120$   $(11691226)$ laid & co 14 - cd Me hat company of  $GM1201003333312126017140$ كانع الاستكان ولتسكى فلكر الجنز مو الحرائش رقمه رامها المتفاء بورم وكالمحكولي توفى 2006 2006 2008 18 07 12 Centification de Main Estre Jerry dhad to the wind and the last المنا بالمسكة المحاجزومي الدرجة لكر في للواصر Recepted 1640 3746 de 2004

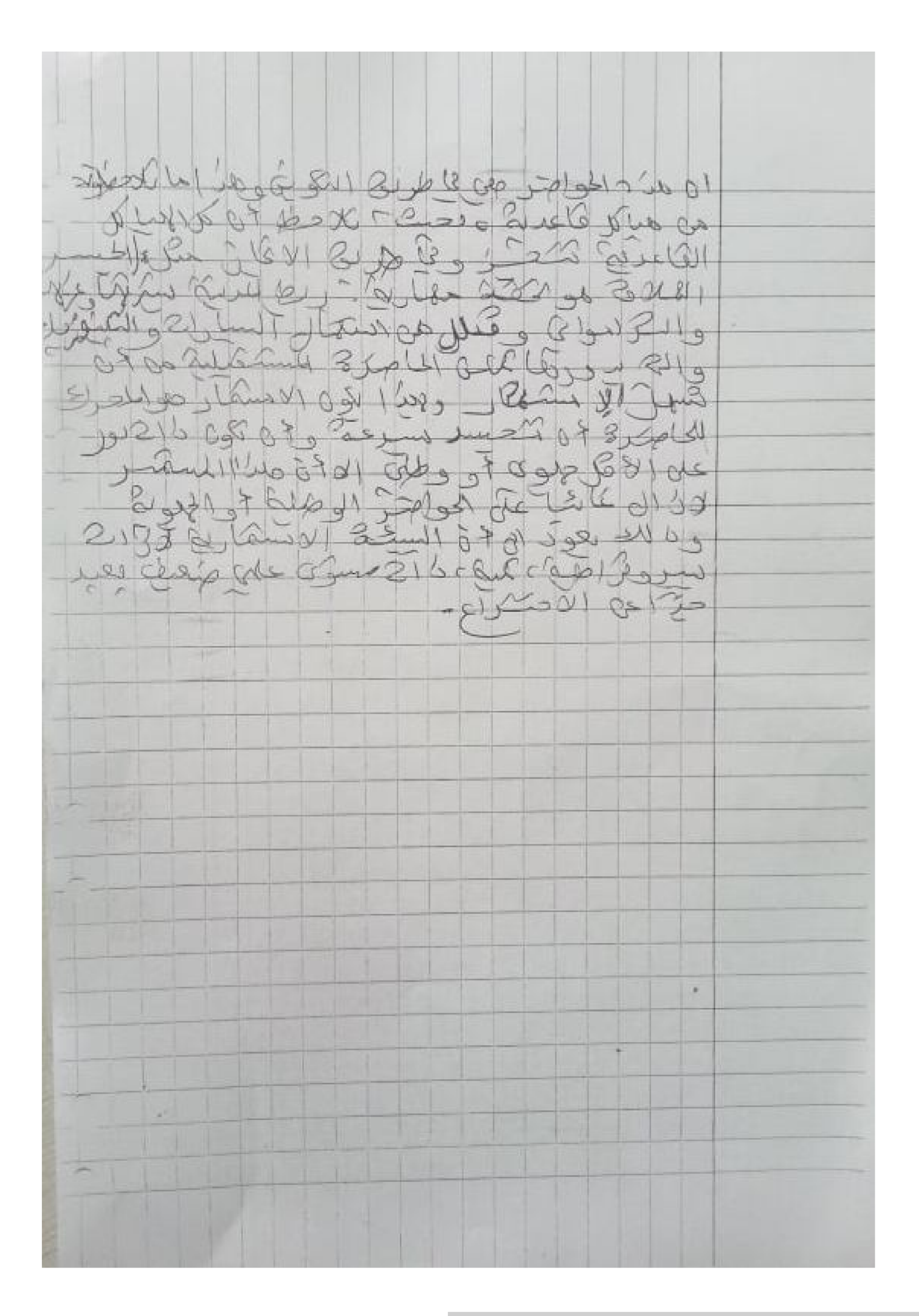

## nnexes

#### Des perspectives de déséquilibre nord-sud

Cette accumulation de population sur les zones littorales va continuer à s'accentuer au début du XXI<sup>e</sup> siècle. Elle sera essentiellement due à la poussée urbaine et les rythmes de croissance démographique étant inégaux, les rivages sud et est s'urbaniseront plus massivement et plus rapidement que les rivages européens comme le montre le tableau ci-contre.

Sur ce tableau figurent dans les trois premières lignes la population whaine totale des pays bordant la Méditerranée, c'est-à-dire des Etats riverains et pas seulement de leurs bordures littorales. Ceci donne une idée de l'évolution générale de l'urbanisation. Ensuite, sont isolées la population littorale totale (à la fois rurale et urbaine), puis la population urbaine seule (on constate qu'elle est prépondérante). Enfin, une répartition entre rives nord, d'une part, et river sud et est, d'autre part, de cette population urbaine littorale - à l'intérieur de laquelle figure celle des métropoles - est fournie en 1995 et en 2025 (projection). Ce sont ces chiffres qui nous intéressent le plus, puisqu'ils indiquent une flambée impressionnante de la population urbaine sur les rives sud et est de la Méditerranée. Bien évidemment, il faut considérer ces données comme des estimations (la population strictement urbaine est toujours difficile à isoler), et pour 2025 comme des évaluations prospectives (on suppose qu'il y a continuation des tendances actuelles ou simplement de légères évolutions).

Tableau I: Une inégale poussée urbaine autour de la Méditerrande (chiffres en millions d'habitants)

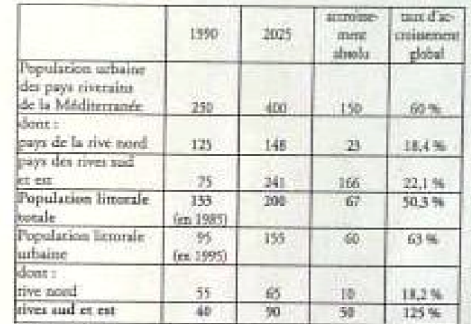

st.  $\overline{1}$ Sources : Plan bleu, chiffies civis par B. Kayser in EDM 2,<br>Edinad, 1996.<br>DAM (Plan d'action pour la protection et le développement de la

région méditerranéenne), 1995.

Nous retiendrons donc qu'en 2025, on comptera 90 millions de citadins sur les rives sud et est contre seulement 65 sur les rivages européens et que la dissymétrie se sera inversée par rapport à la

décennie 90. Il n'y a là rien de dramatique, mais il est sans doute temps de préndre conscience de la dimension des problèmes d'habitat et d'aménagement sur les rivages méndionaux.

La littoralisation et son cortège d'agglomérations urbaines étirées n'affecte pas de manière systéma-

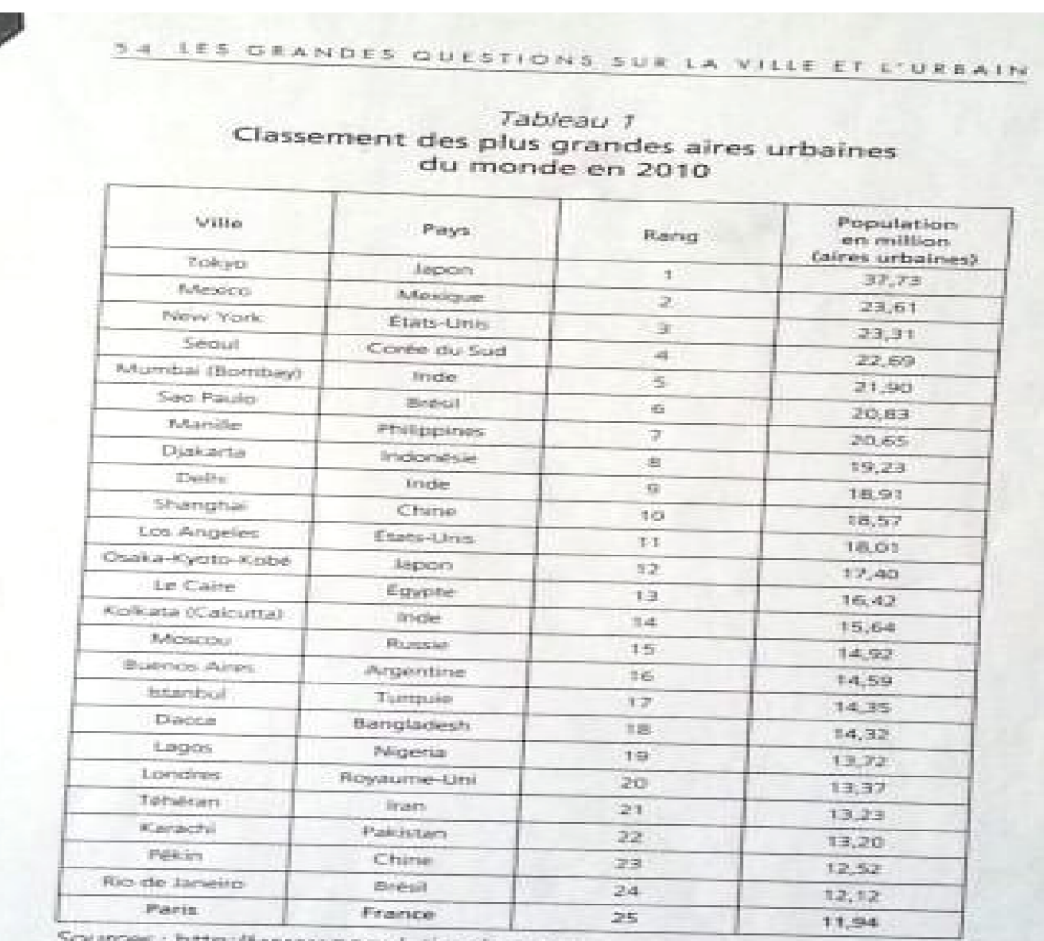

www.populationdata.net; http://populationsdumonde.com

precédée du Venezuela et de l'Indonésie, pays pétroliers n'ayant pas réussi leur percée, euxmêmes précédés de l'Inde qui est déjà à l'indice 20, mais en plein décollage avec de très grandes villes en voie de métropolisation partielle.

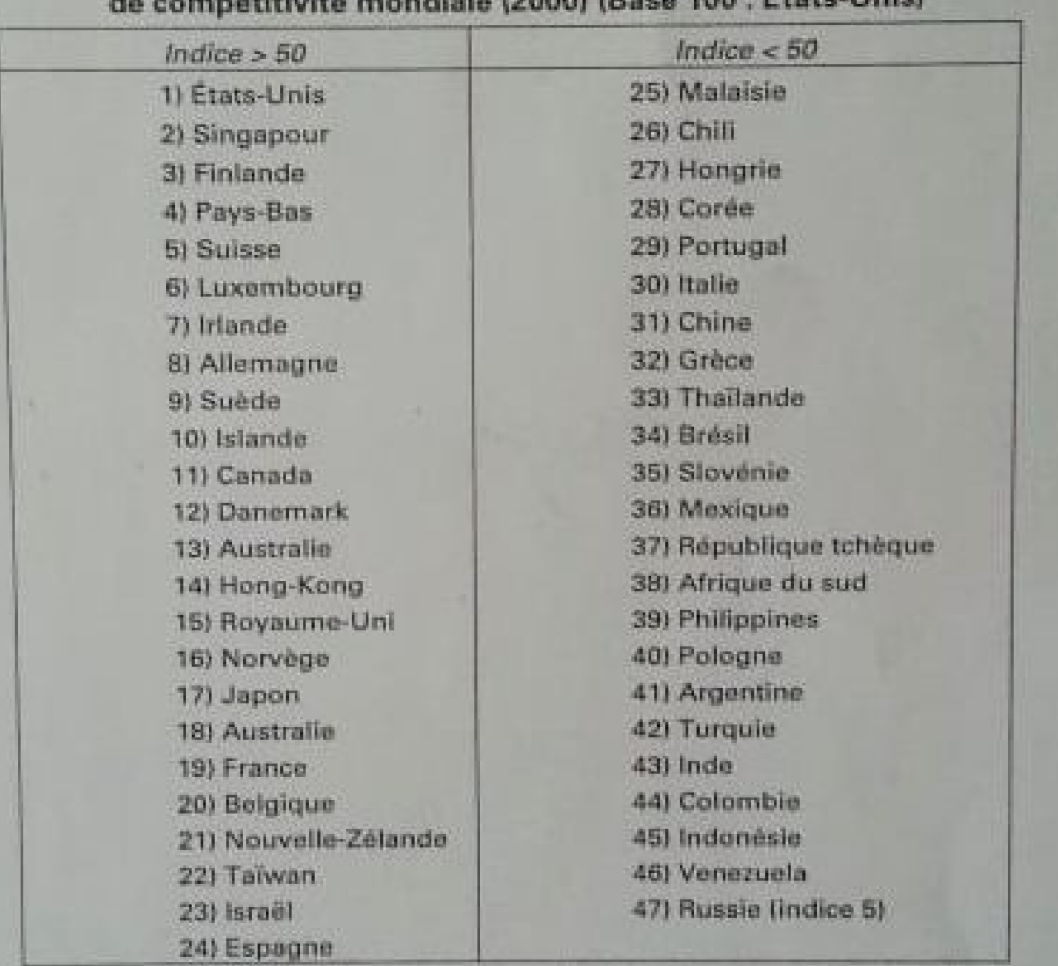

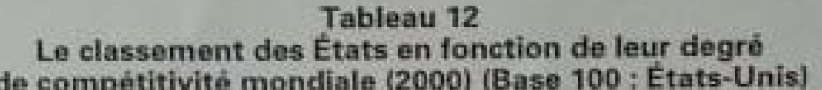

Source : International institute for management development (I.M.D.I. Lausanne,

Une réelle différenciation est néanmoins visible entre les pays fortement métropolisés de la Triade et les autres. Depuis les années 1940, aux U.S.A., les « sunbelt cities », se sont développées économiquement et démographiquement bien davantage au sud du 37e parallèle que les « frostbelt-cities ». Contrairement à l'Europe, la ville américaine dispose d'étendues quasi illimitées. Los Angeles est généralement citée en exemple : cette métropole s'étend à la fois sur plus d'une centaine de kilomètres du nord au sud et d'est en ouest, occupant la plaine littorale, la vallée de San Bernadino à l'est et celle de San Fernando à l'ouest, jouxtant la frontière mexicaine au sud. La surface occupée est tellement importante que, compte tenu du relief et de l'exposition par rapport à l'océan Pacifique, cet espace subit l'influence de plusieurs microclimats, quoique partie intégrante du climat de type méditerranéen. La structure métropolitaine est agencée autour d'une multiplicité de centres, d'un réseau de communications dense fondé sur des axes autoroutiers qui conditionnent l'essentiel de la mobilité des personnes et des biens, ainsi que d'une immense étendue de maisons individuelles entourées

| Catégorie de<br>firmes<br>étrangères       | Taux d'attractivité des régions métropolitaines de (1) |                                      |                       |              |                         |                |                                                   |             |               |             |       |
|--------------------------------------------|--------------------------------------------------------|--------------------------------------|-----------------------|--------------|-------------------------|----------------|---------------------------------------------------|-------------|---------------|-------------|-------|
|                                            | Paris                                                  | Rot-<br>ter-<br>dam<br>Rand-<br>stad | $Bru-$<br>xel-<br>les | Lon-<br>dres | $Lu -$<br>xen-<br>bourg | Franc-<br>fort | Dus-<br>$sel -$<br>dorf-<br>Colo-<br>qne-<br>Bonn | Mu-<br>nich | $2u-$<br>rich | Vien-<br>ne | Milan |
| Firmes multinatio-<br>nales                | 46                                                     | 68                                   | 51                    | 57           | 73                      | 64             | 62                                                | 51          | 56            | 63          | 45    |
| Firmes nord-américai-<br>nes ou japonaises | 43                                                     | 65                                   | 48                    | 53           | 71                      | 61             | 64                                                | 49          | 56            | 61          | 44    |
| Firmes européennes                         | 42                                                     | 60                                   | 47                    | 49           | 69                      | 58             | 61                                                | 47          | 53            | 58          | 41    |
| Grandes firmes                             | 43                                                     | 62                                   | 49                    | 52           | 70                      | 59             | 62                                                | 43          | 54            | 60          | 44    |
| Moyennes et petites<br>firmes              | 45                                                     | 63                                   | 52                    | 54           | 66                      | 60             | 63                                                | 48          | 57            | 59          | 40    |

(1) Taux calculé à partir de l'ensemble des avis exprimés par la catégorie de firmes concernée.

Source : G. WACKERMANN, Motivations et méthodes d'implantation d'entreprises ou d'établissements étrangers - France, Europe germanophone, Bénélux, JAURAF, Paris, 1988.

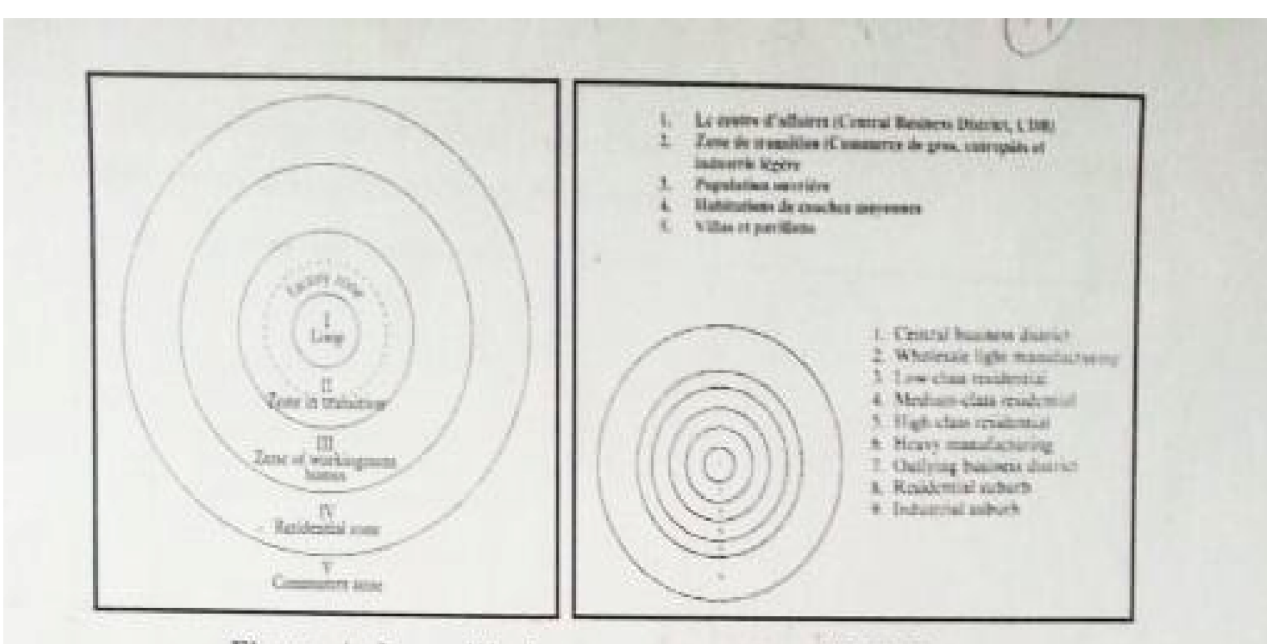

Figure, 4 : Le modèle des zones concentrique d'E-W Burgess Source : Jacqueline Beaujeau-Gamier, Géographie urbaine, Ed. Armand Colin, Paris, 1995, p. 93 et Burgess, 1925

En 1939, Hoyt considère que la ville s'organise en secteurs se différenciant selon la direction prise à partir du centre. L'expansion de l'espace urbain se fait suivant un découpage sectoriel plutôt qu'en cercles concentriques. Selon le modèle de Hoyt, les commerces prolifèrent en ruban le long des routes le plus fréquentées lab-

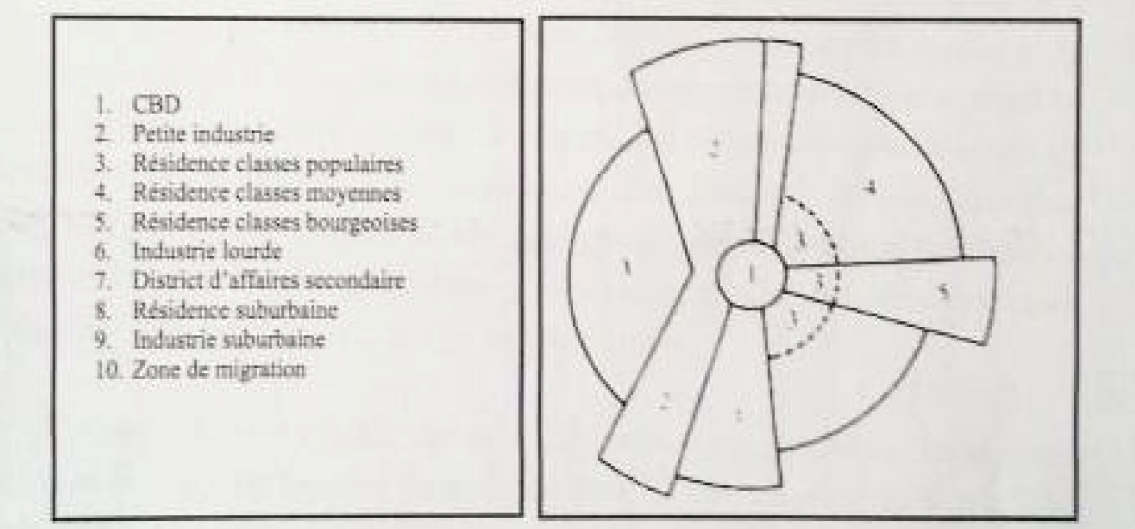

Figure. 5 : Le modèle par secteurs de Hoyt - Source : Jacqueline Beaujeau-Garnier, Géographie urbaine, Ed. Armand Colin, Paris, 1995, p. 93

En 1945, Harris et Ullman développent un modèle polynucléaire qui peut, dans certains cas, rester d'actualité ou, plus exactement, se rapprocher le plus de la composition des structures urbaines contemporaines. Ce modèle se caractérise par plusieurs noyaux coexistants ayant chacun leur propre dynamique. Ces centres

126 Boudisseau Guillaume, Espaces commerciaux, centralités et logiques d'acteurs à Beyrouth : les cas de Hamra et de Verdun, idem, p. 56 et p. 57.

centraux se confond à la hiérarchie des aires de besoins. La superposition des hexagones autour du grand centre permet également de tenir compte des lignes de communications. Lösch appuie son analyse sur un calcul mathématique qui confirme la variété des aires d'influences hexagonales. La juxtaposition de ces cercles figurant la concurrence le conduit à opter pour la structure hexagonale dont la géométrie permettrait une couverture exhaustive de l'espace, sans intersections. L'hexagone indépendamment de sa taille, devient le support géographique de référence des données économiques.

La ville est considérée comme un nœud de relations sociales où la compétition et l'occupation de l'espace amènent à une différenciation sociale et spatiale. Jacqueline Beaujeu-Garnier explique que la théorie des places centrales de Christaller et Lösch détient, dans les publications des quarante dernières années, une place de choix. Elle traite de la hiérarchisation et de la localisation des villes. Ses indications sur les centres et les noyaux d'activités au sein d'une même ville ont inspiré certains aspects de la planification destinée à faciliter le développement de plusieurs régions du globe 130.

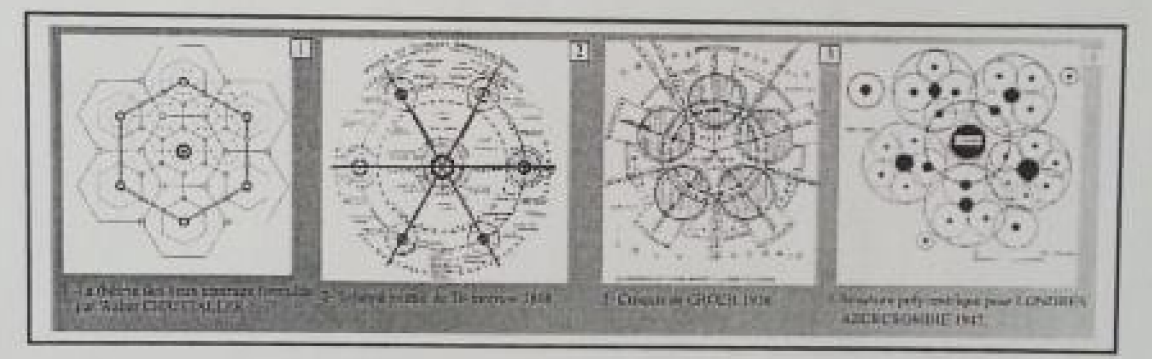

Figure. 7 : Les différentes formes et schémas des lieux centraux Source: Robert Auzelle, Art urbain, 2009 (http://www.arturbain.fr)

- 1. La centralité est la propriété conférée à une ville d'offrir des biens et des services à une population extérieure, définition que W. Christaller propose en 1933 dans la théorie des lieux centraux.
- 2. En 1898, l'Anglais Ebenezer Howard propose une réforme politique, économique et sociale représentée par la cité-jardin qui constitue le module de base d'une mêtropole, social-city (cf. cité jardin)
- 3. Le modèle radioconcentrique de Groer (1936) est plutôt lié à la ville pré-industrielle où le système des transports est encore peu développé. La ville s'étend ensuite selon les lignes de communications voies d'eau, routes, voies ferrées créant des situations favorables d'accessibilité et favorisant le regroupement de certaines activités.
- 4. Le modèle polycentrique d'Abercrombie en 1947.<sup>111</sup>

<sup>&</sup>lt;sup>130</sup> Jacqueline Beaujeau-Garnier, Géographie urbaine, op.cit, 349 p.

<sup>&</sup>lt;sup>131</sup> En ligne : Robert Auzelle, Art urbain, 2009 (http://www.arturbain.fr).

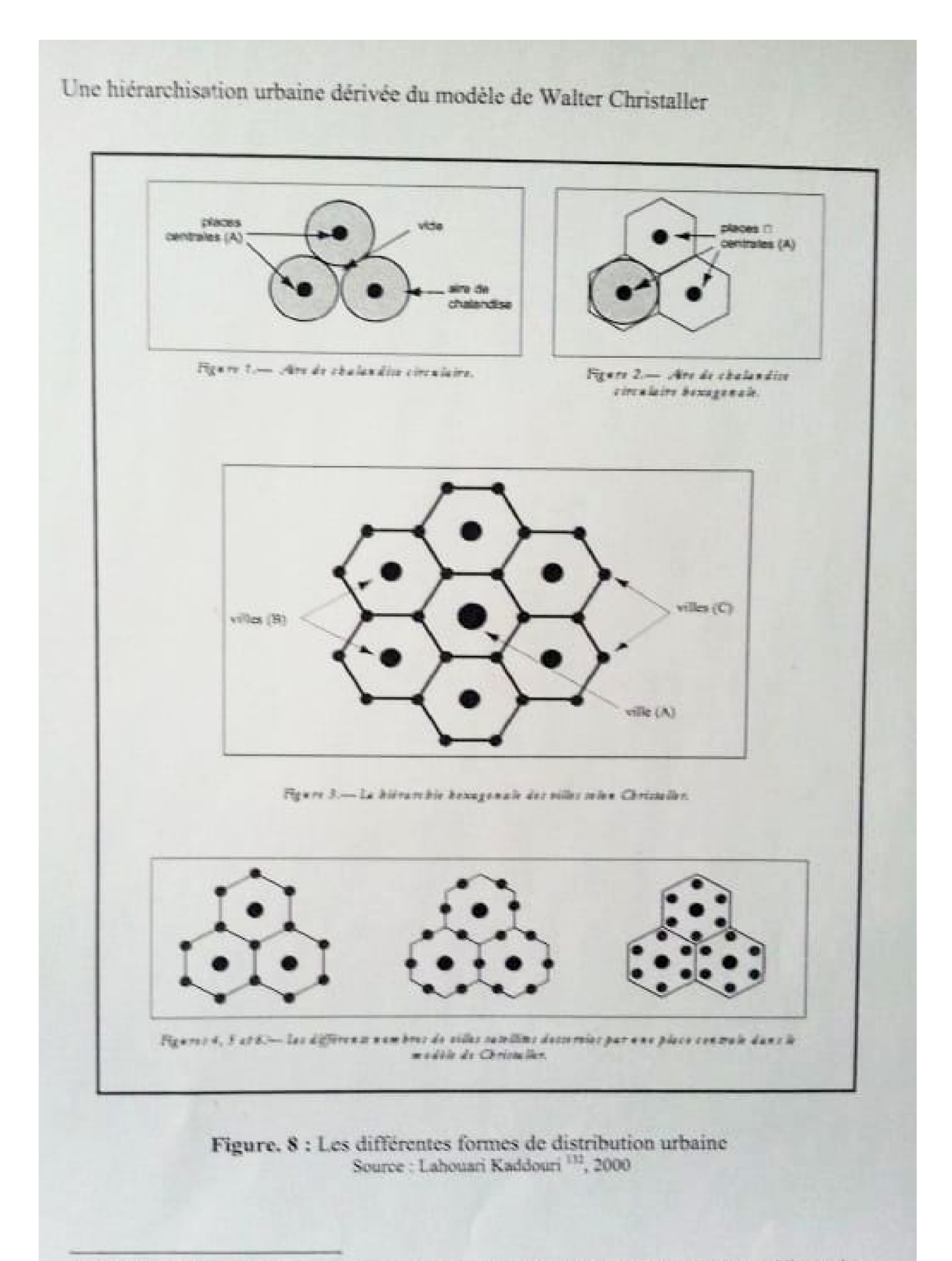

<sup>&</sup>lt;sup>137</sup> Lahouari Kaddouri, " Une distribution urbaine comparée au modèle de Christaller : l'arc méditerranéen français ", Revue Netcom, Université de Montpellier III, 2000, vol. 14, nº 3-4, p. 415-424.

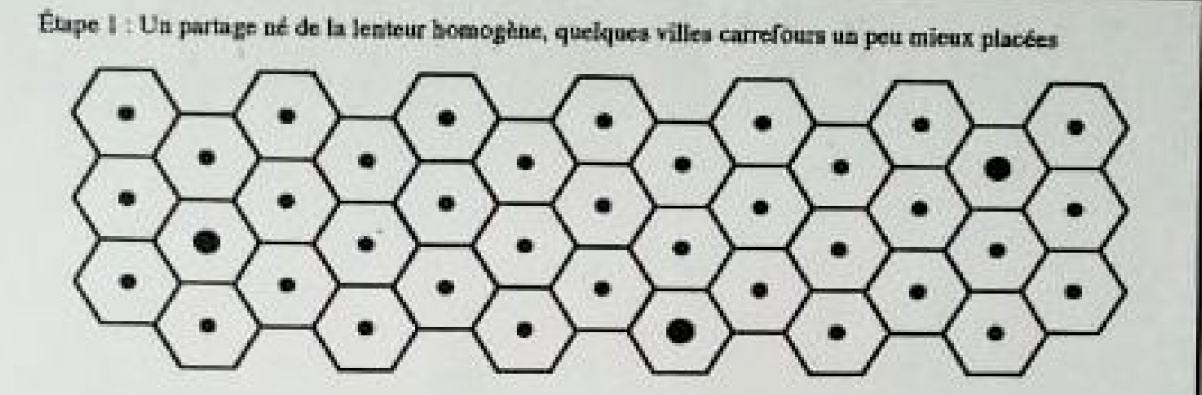

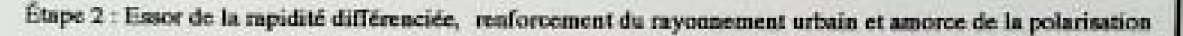

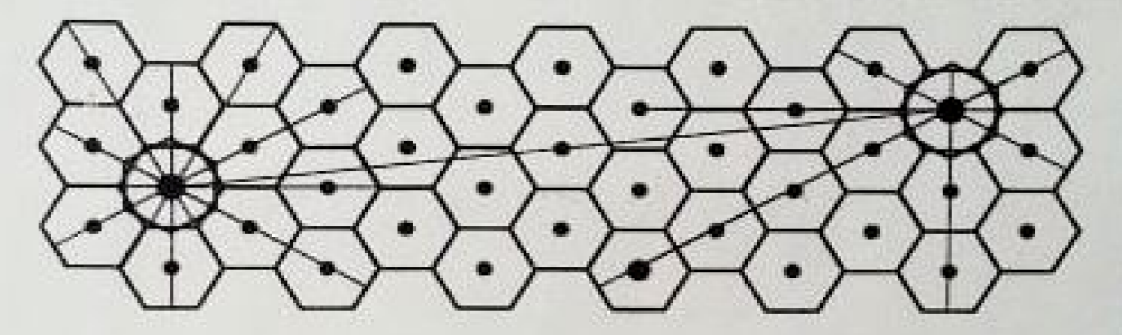

Étape 3 : Intensification des échanges lointains et début d'obsolescence des cellules rurales

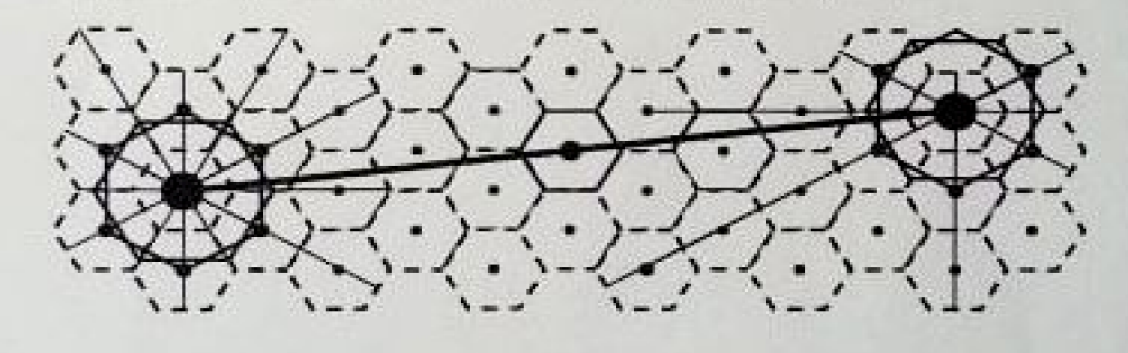

Étape 4 : Polarisation élargie et relations directes de centre à centre. Survie des espaces de "l'entre deux"

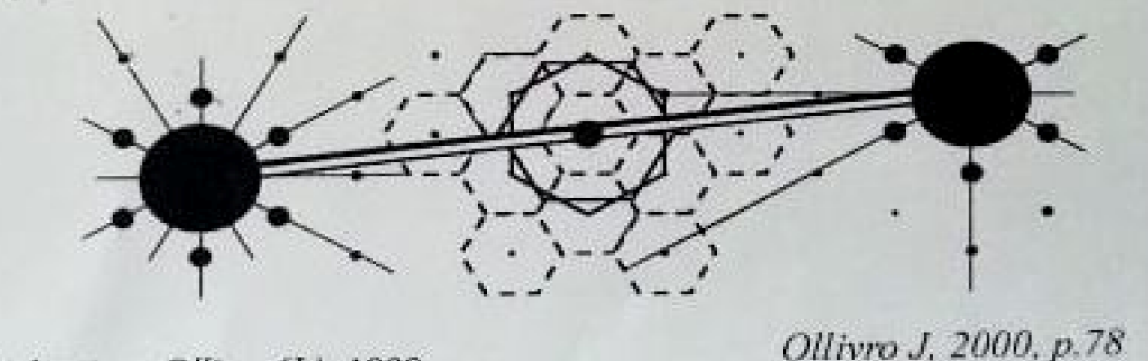

Réalisation : Ollivro (J.), 1999.

Ollivro J, 2000, p.78

Figure. 9 : Lösch et Christaller, moment d'une évolution de longue durée Source : Jacques Fache : Acentralité spatiale : de la centralité théorique au projet territorial, HDR, Université de Nantes, 2009, p. 90.

83

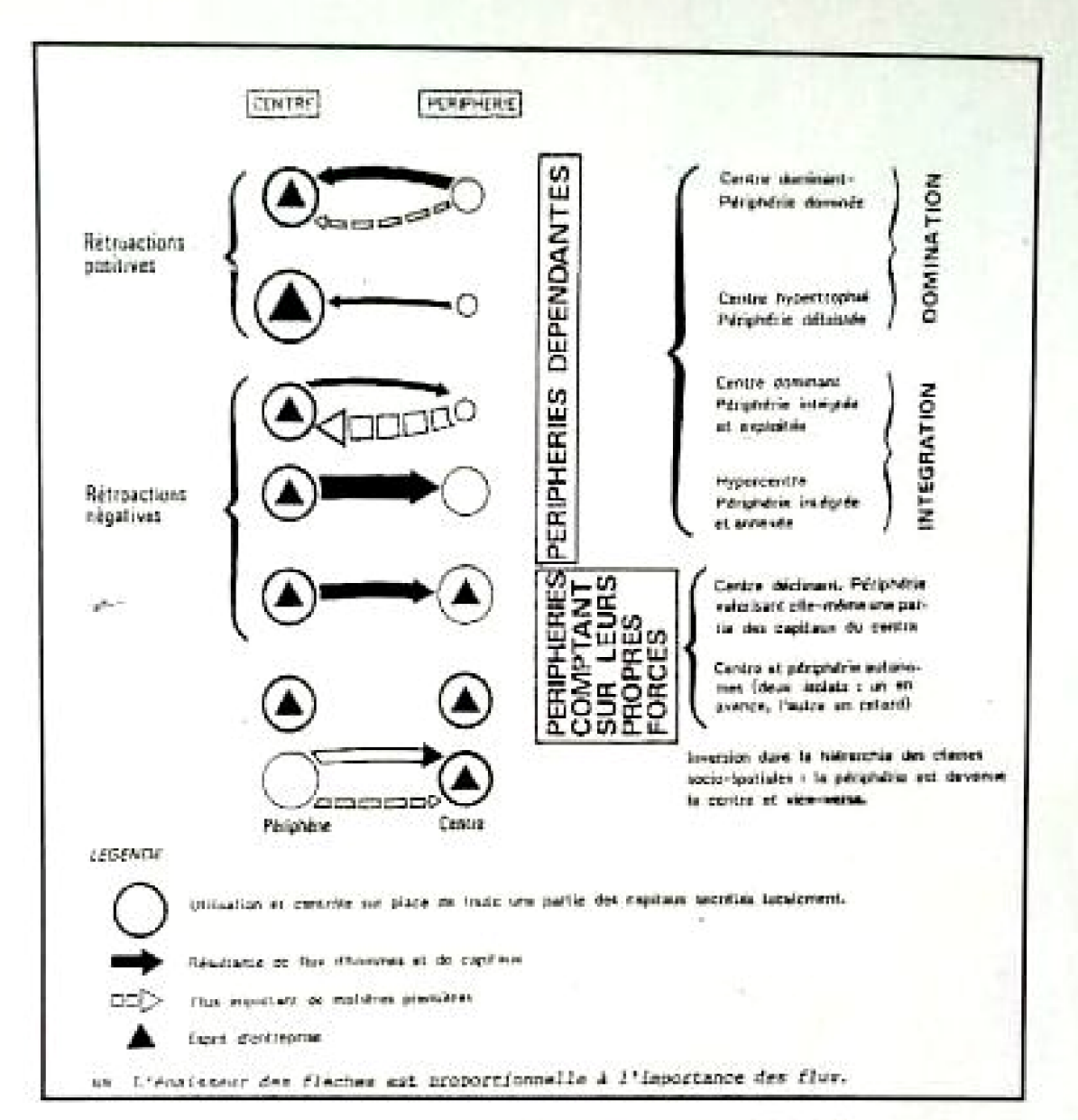

Figure. 10 : Les réciprocités centres périphéries Source : Travaux de l'Institut de géographie de Reims, Analyse régionale application du modèle centre et périphérie, Presses Universitaire de Reims, 134 p.

L'analyse historique des débats sur l'évolution des villes révèle l'émergence progressive du concept de polycentralité en rupture avec celui de centralité. La polycentralité est aujourd'hui revendiquée comme la réalité de fonctionnement et de développement des villes contemporaines soumises à des mutations spatiales et sociales de grande ampleur. Nous proposons donc d'étudier l'évolution de Constantine et ce mouvement spécifique de passage de la monocentralité à la polycentralité en fonction de cette d'analyse Bien qu'elle appartienne historiquement à la culture arabomusulmane, le devenir de Constantine en tant qu'espace moderne semble bien devoir être totalement comparable à celui de certaines villes européennes.

lée, bien que sa situation puisse évoluer dans les prochaines années. Nous faisons de même pour Alep en Sytie, détrônée par Damas, bien qu'elle soit grande, active et proche des rivages, mais sa position de ville seconde et fort dépendante de la capitale n'autorise plus sa sélection parmi les élues. Le tableau ci-dessous regroupe ces villes, donne leur population et signale les véliminées».

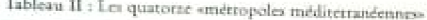

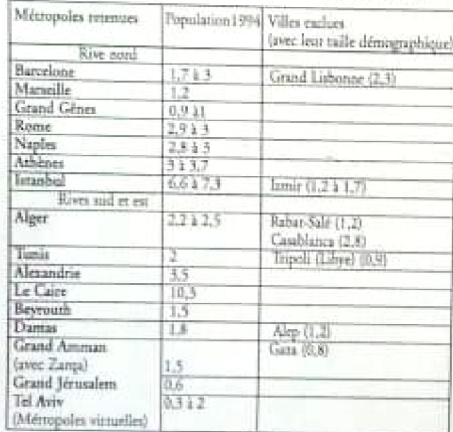

Sources : Banque mondiele : Rapport sur le développement dans<br>le mande (1994)<br>Empelopaedia Universalis : Les chiffres du monde (1996)<br>Géographie Universelle Belin-Recho, volumes 2 et 8

Nous donnôns souvent une fourchette de population, car il est fort difficile de cerner la taille démographique des villes. Les territoires urbanisés et les populations correspondantes sont différemment évalués selon que l'on prend en compte la seule population municipale, ou bien l'ensemble de l'agglomération, ou encore l'aire urbaine métropolitaine. D'où les appellations un peu vagues de «Grand Gênes» ou «Grand Amman» qui recouvrent les aires urbaines les plus extensives.

Nous avons cependant veillé à ne pas exagérer la taille des villes, comme on le fait trop souvent, consciemment ou non, pour accroître l'effet de gigantisme. Nous nous en sommes tenu aux espaces réellement métropolitains, à urbanisation continue, sans y inclure les villes satellites qui gravitent autour de la métropole mais qui ne la constituent pas. Nous rappellerons enfin que l'on assiste à un réel ralentissement de la croissance des métropoles, notamment sur la rive sud, alors que les villes petites et moyennes poursuivent leur expansion et qu'il n'y a donc pas lieu de fournir une vision numériquement catastrophique des plus grandes cités.

Toute sélection est forcément injuste, voire subjective. Afin de pouvoir comparer entre elles ces métropoles des trois rives, analyser leur fonctionnement, déceler d'éventuelles complémentarités. il convenait de s'attacher à un échantillon strict et limité. Quatorze métropoles méditerranéennes, ce

23

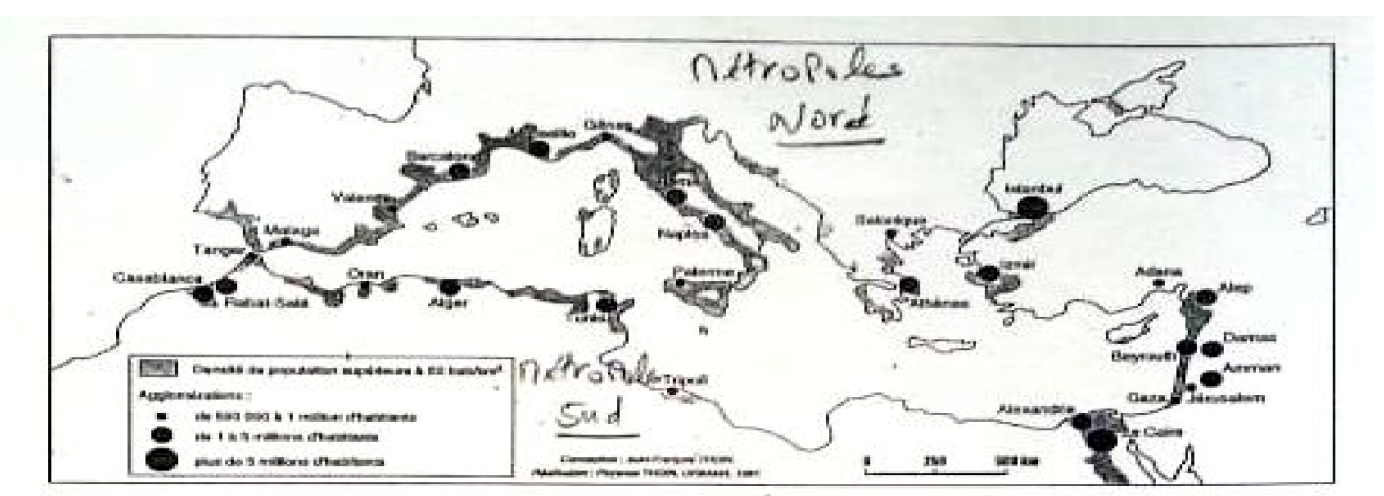

Carte I - La littoralisation en Méditerranée. Urbanisation des rivages et développement des grandes villes portuaires

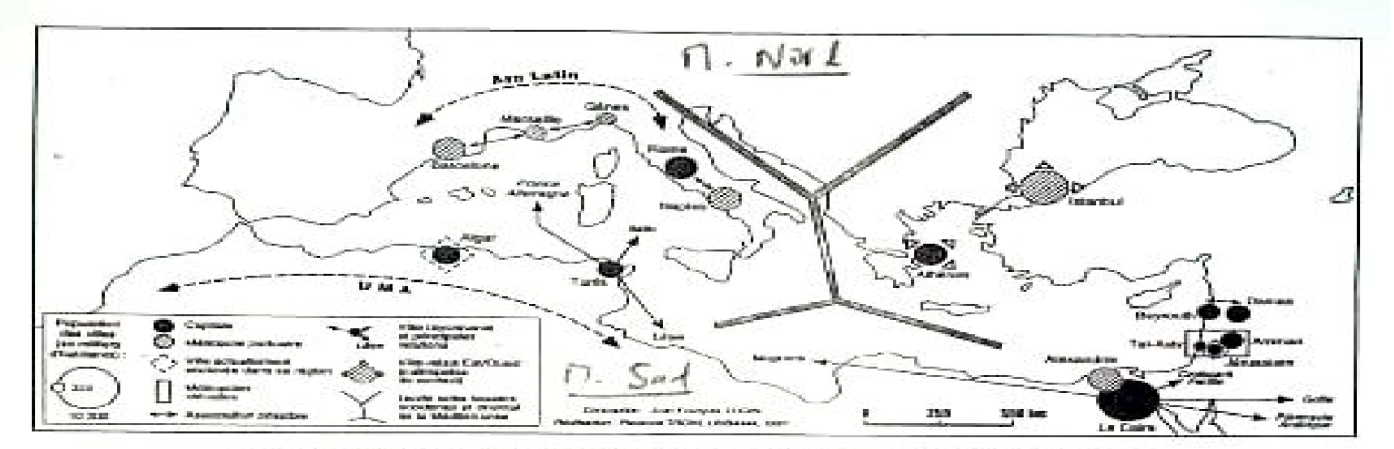

Carte 2 Quatorze métropoles méditerrandennes. Associations, contacts, reponnements

 $22$ 

Le tableau 11 récapitule, appliqués notamment à l'Europe, les principaux facteurs de réussite métropolitaine (VANDERMOTTEN et al., 1999).

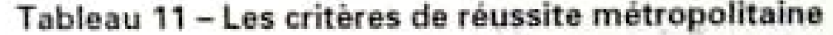

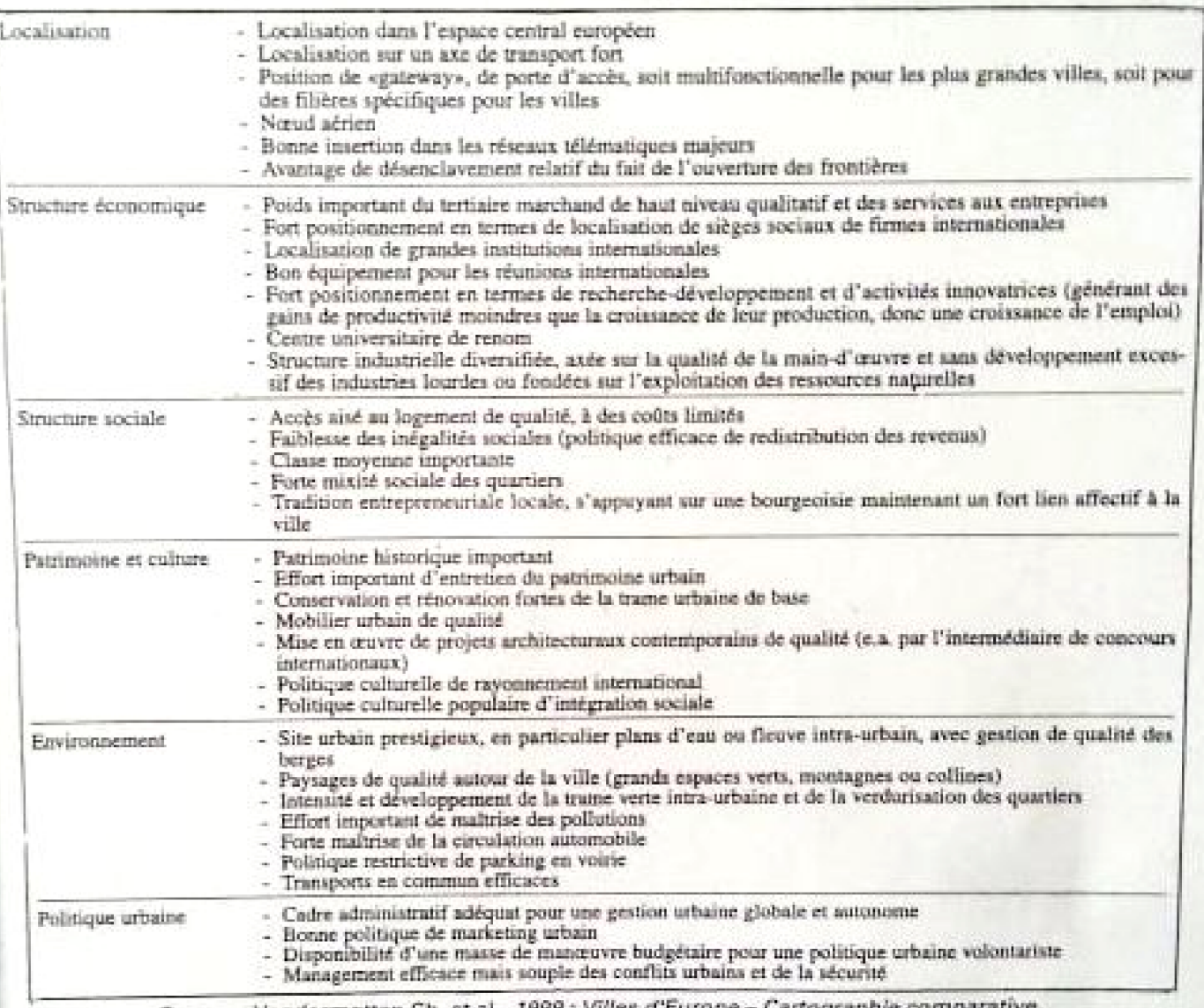

Source: Vandermotten Ch. et al., 1999 ; Villes d'Euro Bulletin du Crédit communal de Belgique, p. 43

Fondée sur ces critères, la métropolisation européenne concerne surtout les villes mondiales :- Londres et Paris - et les conurbations européennes majeures : la Ruhr et le Randstad Holland. La ville mondiale potentielle en Europe ex-collectiviste est Moscou. Les villes classées parmi les capitales et villes européennes à fort niveau d'internationalisation ne sont déjà plus toutes des très grandes villes ou des mégalopoles : leur liste comprennent pêlemêle Stockholm, Malmö, Hambourg, Berlin, Bruxelles, Munich, Vienne, Milan, Rome, Madrid et Barcelone. Les capitales et villes européennes potentielles d'Europe ex-collectiviste à fort niveau d'internationalisation sont Varsovie, Budapest et Prague.

Viennent ensuite par ordre décroissant, à une échelle différente, les villes moyennes à niveau d'internationalisation exceptionnel (p. ex. Bâle, Mayence, Venise) les capitales de second rang (Lisbonne, Athènes), les métropoles et conurbations régionales à forte orientation internationale (p. ex. Lyon, Turin, Francfort,...) les capitales de troisième rang (Dublin, Oslo p. ex.) et les autres villes ou conurbations (Marseille, Naples p. ex.).

## Bibliographie

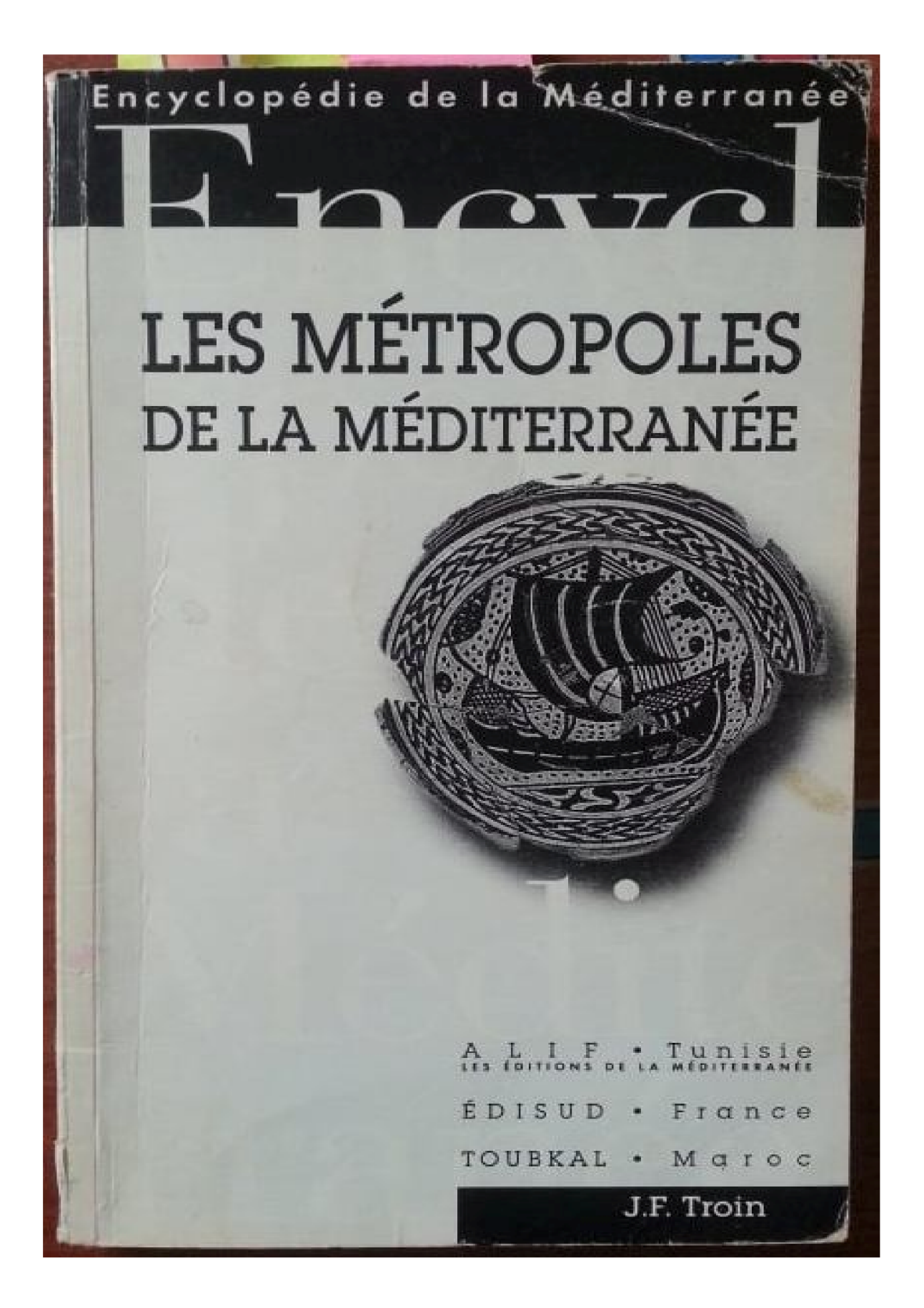

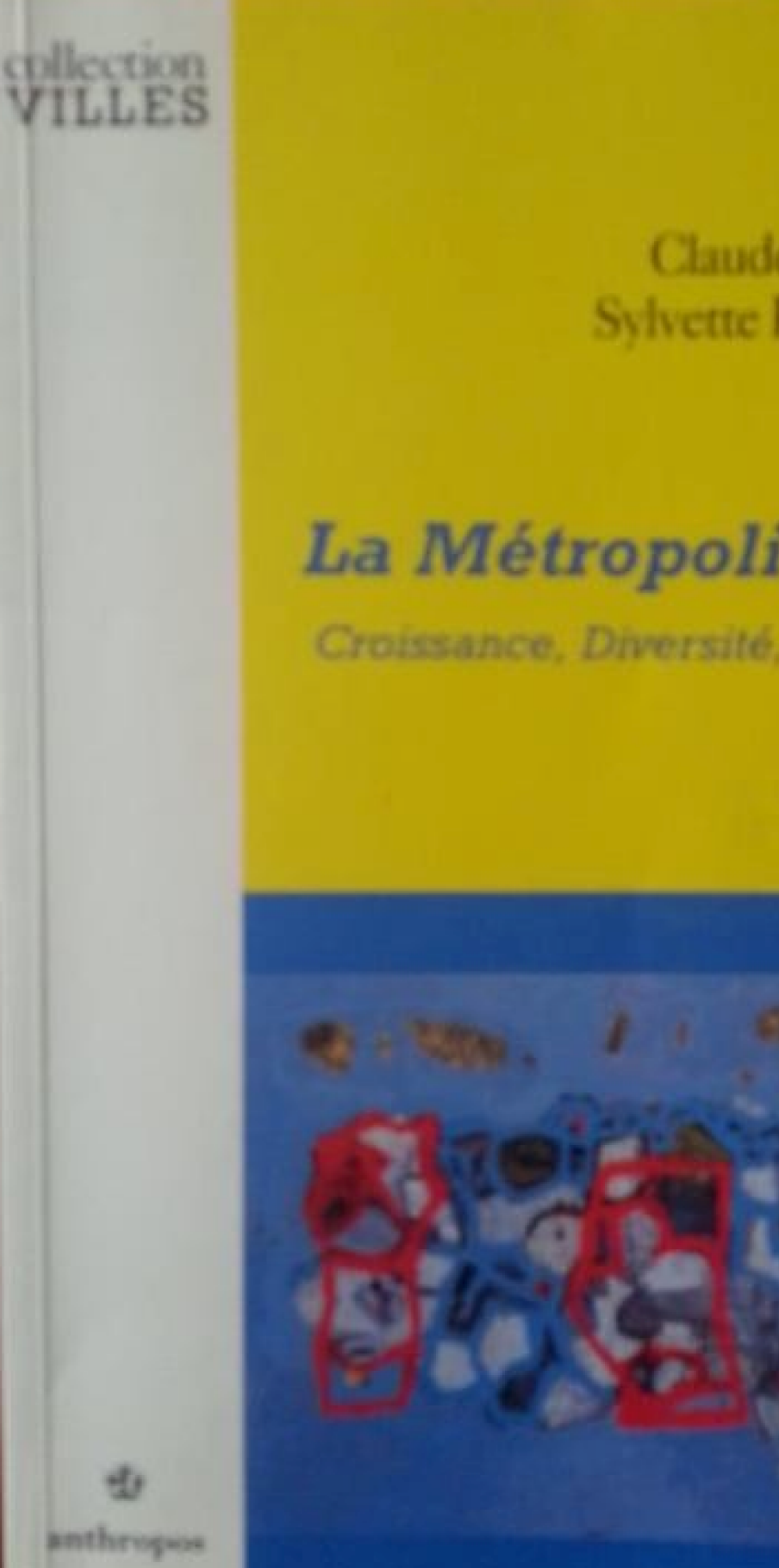

Coordonné par Claude LACOUR **Sylvette PUISSANT** 

### La Métropolisation

Croissance, Diversité, Fractures

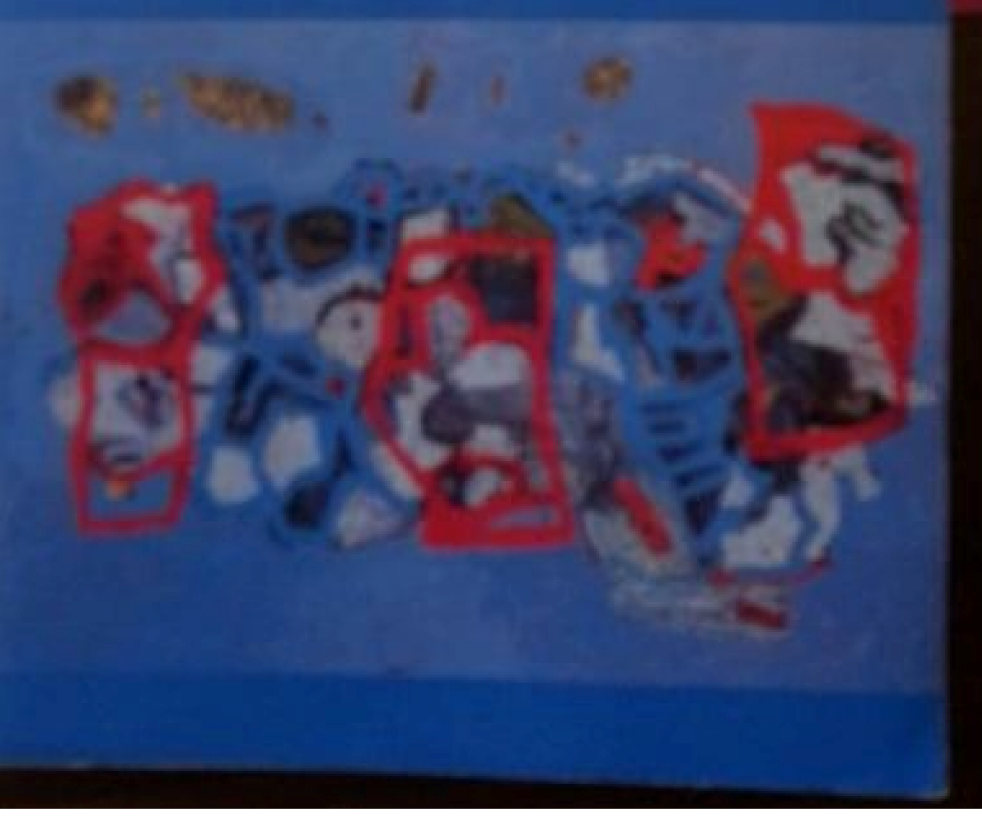

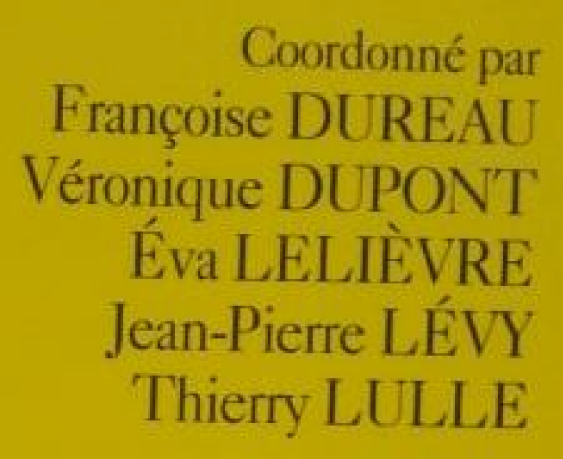

### **Métropoles** en mouvement

collection<br>VILLES

ropos

εš,

Une comparaison internationale

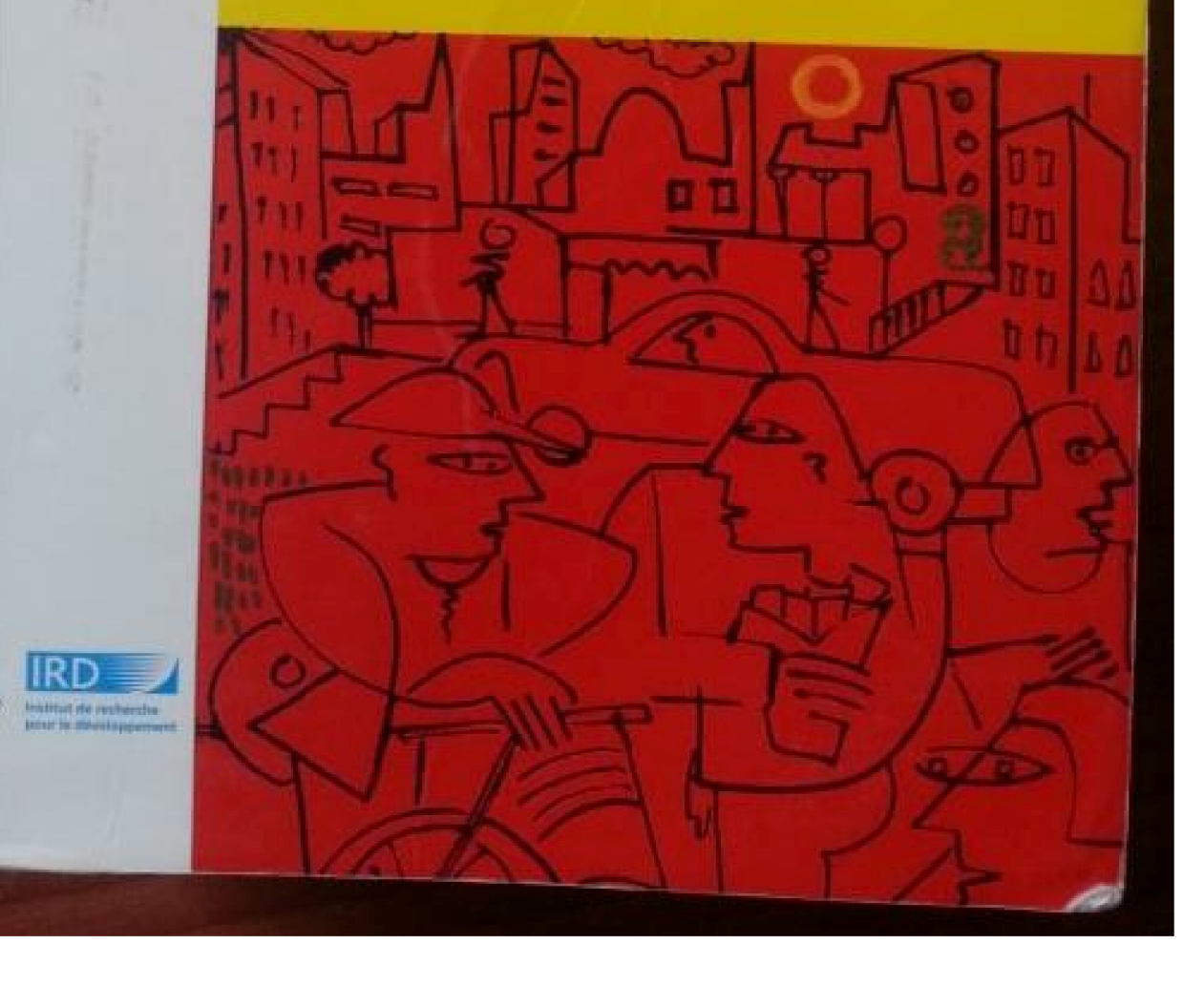

coordonné par **Jacques CHEVALIER** 

### Réseau urbain et réseaux de villes dans l'Ouest de la France

collection<br>VILLES

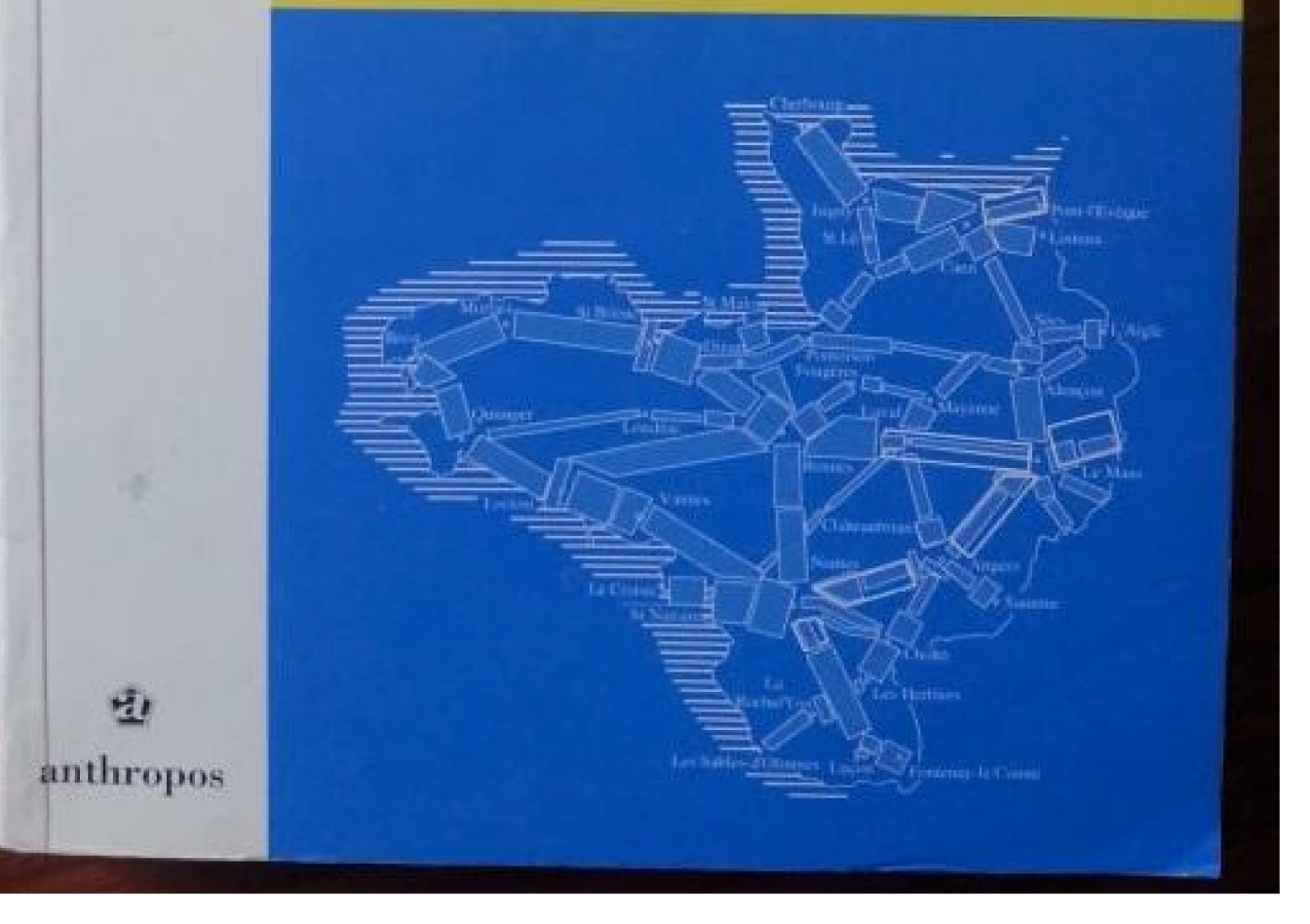

**CAPES / Agrégation** 

# **TRÈS GRANDES VILLES** ET MÉTROPOLISATION

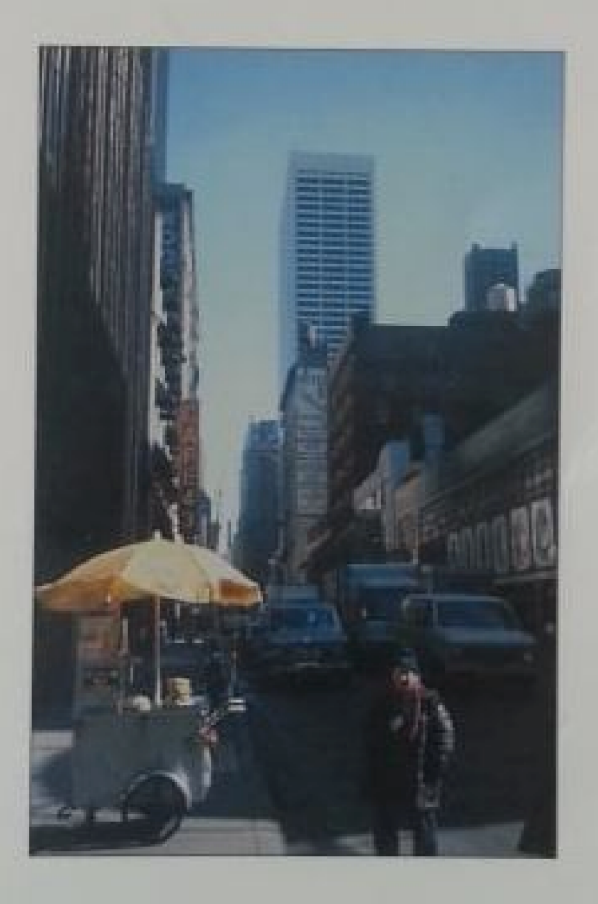

**Gabriel WACKERMANN** 

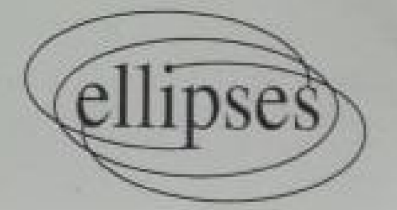